## Introduction to Rholang

Who are we?

Ahsan Fazal Full stack developer [ahsanfazal.com](http://ahsanfazal.com)

Thomas Schoffelen Full stack developer [thomasschoffelen.com](http://thomasschoffelen.com)

## Basics of Rholang Syntax

### Conventional programming languages

- define a function - call that function - function gets executed
- 
- 
- 
- 
- 
- 
- 
- 

### **Conventional programming languages**

- define a function - call that function - function gets executed

```
\mathbf{1}function conventional (input) {
\overline{2}const output = 'Hello ' + input + '!'
\mathbf{3}return output
\overline{4}5<sub>1</sub>ł
6\phantom{a}conventional('RChain')
\overline{7}8
```
- 
- 
- 
- -
- 
- 

### Conventional programming languages

- define a function - call that function - function gets executed

```
\mathbf{1}function conventional (input) {
2
         const output = 'Hello ' + input + '!'
\mathbf{3}return output
\overline{4}5<sup>1</sup>6\phantom{1}conventional('RChain')
\overline{7}8
```
**OUTPUT**

**Hello RChain!**

### Concurrency

# **eat sandwich | watch tv**

## Channels (sending and receiving)

channel! ()

# for( <- channel)

# for(\_<= channel)

# channel! () for( <= channel)

# for( <- channel) channel!

## Matching

## **new channel in { for(@x, @y <- channel) {**

 **...** 

## **} | channel!("hello", "world") }**

# **new channel in {**

# **for(@x, @y <- channel) {**

 **...** 

## **} | channel!("hello") }**

# **new channel in {**

# **for(@"hello", @y <- channel) {**

 **...** 

# **} | channel!("hey", "world") }**

# **new channel in {**

# **for(@"hello", @y <- channel) {**

 **...** 

# **} | channel!("hello", "world") }**

### Named processes

XSLOOUL

# contract stdOut {}

# channel!(\*stdOut)

e"stdOut"!()

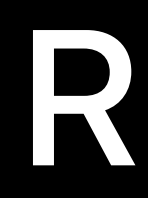

### Recap

- asynchronous (|)
- send (!) and receive (for loop) on channels
- convert between names and processes
	- $-$  @ = process from name
	- $*$  = name from process
- 
- 

## Building Smart Contracts Using Rholang

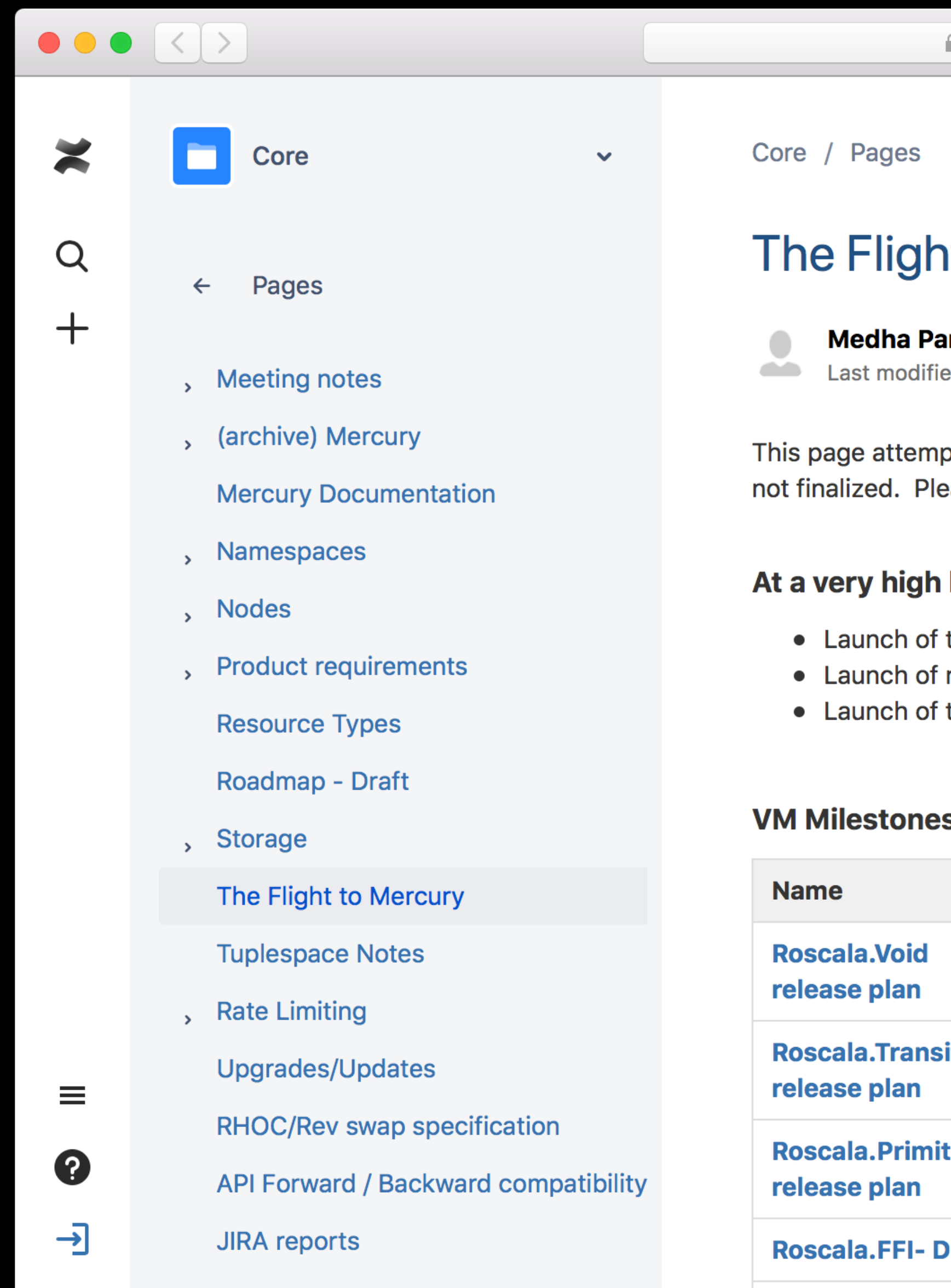

### nt to Mercury

### arlikar

ed May 07, 2018 by Kelly Foster

pts to lay out the large milestones in the project. Dates in the graphical roadmap are ease refer to Milestone pages for actual dates.

 $\mathcal{C}$ 

### level, there are three key milestones in this project:

the RChain testnet - July 2018 name registry - September 2018

the RChain main net - December 2018

### S

### **Node Milestones**

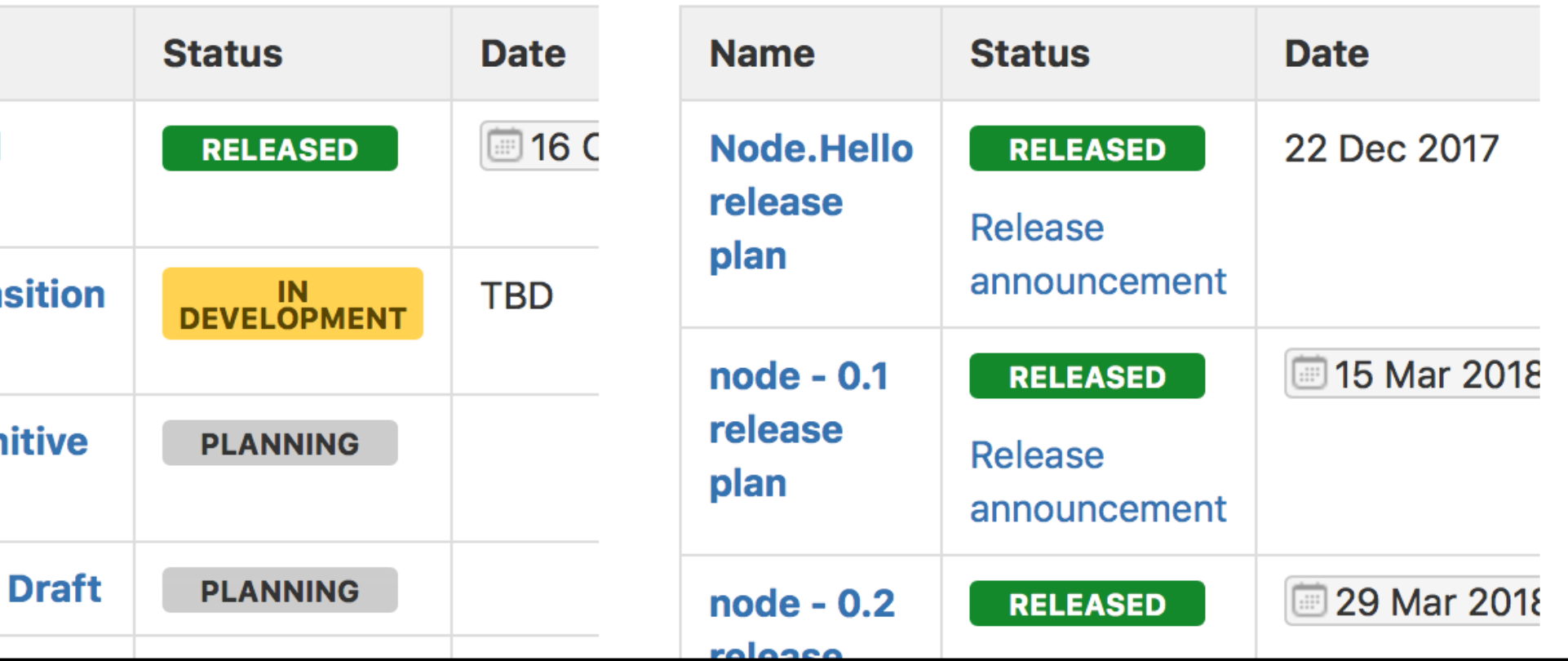

 $+$ 

 $\equiv$ 

### A Rholang tutorial.

言

Rholang is a new programming language designed for use in distributed systems. Like all newborn things, it is growing and changing rapidly; this document describes the syntax that will be used in the RNode-0.3 release.

Rholang is "process-oriented": all computation is done by means of message passing. Messages are passed on "channels", which are rather like message queues but behave like sets rather than queues. Rholang is completely asynchronous, in the sense that while you can read a message from a channel and then do something with it, you can't send a message and then do something once it has been received---at least, not without explicitly waiting for an acknowledgment message from the receiver. Note that throughout this document the words "name" and "channel" are used interchangeably. This is because in the rho-calculus (on which Rholang is based) the term name is used, however because you can send and receive information on names, semantically they are like channels.

### **Getting started**

There is not an IDE for Rholang. Get started with Rholang by selecting one of the options below.

- EVAL modes. Get started with the latest version of RNode.
- Run Rholang on a web interface This web interface was created by a RChain community member.
- Write Rholang using an IntelliJ plugin This Rholang IntelliJ plugin was created by a RChain community member.

• Run Rholang on RNode - Write Rholang contracts in an editor of your choice and run them on RNode using either the REPL or

 $\mathfrak{C}$ 

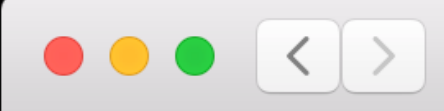

### rchain.cloud

### YOUR CODE

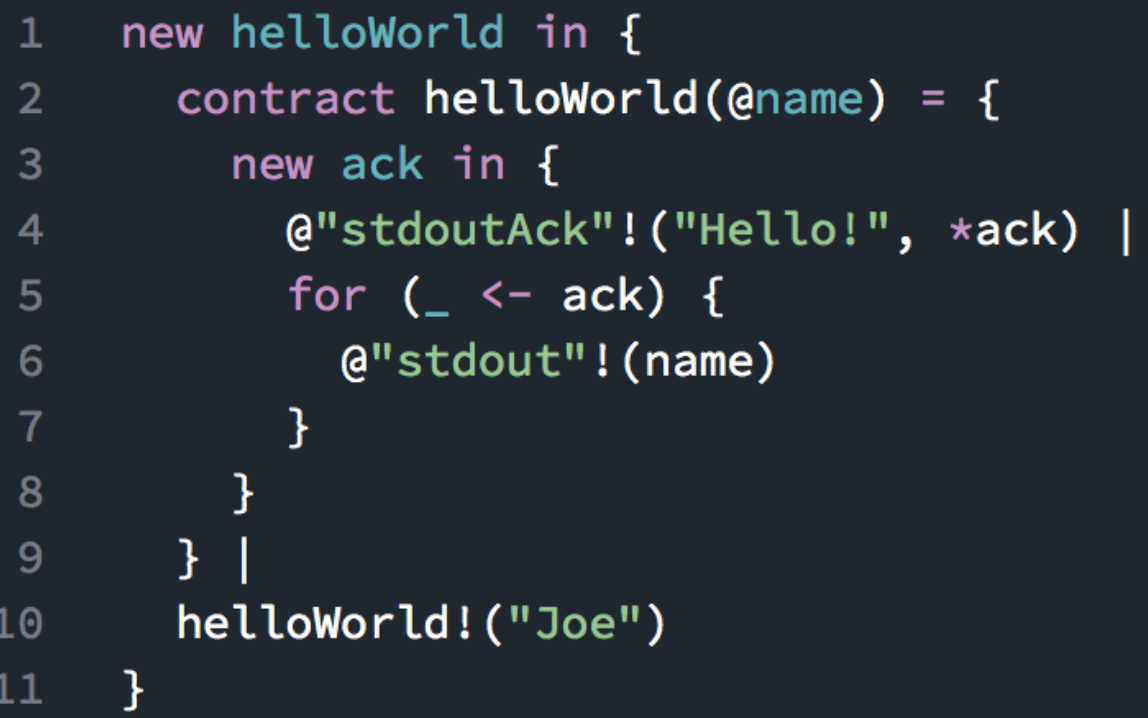

Run

rchain.cloud  $\mathcal{C}$  $\, +$ online rholang interpreter  $\boldsymbol{\bigcirc}$ OUTPUT

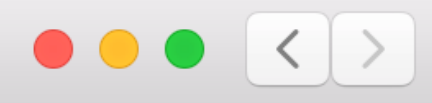

### rchain.cloud

### YOUR CODE

```
1 new helloWorld in {
         contract helloWorld(@name) = {
 \overline{2}new ack in {
 3<sup>7</sup>@"stdoutAck"!("Hello!", *ack) |
 \overline{4}for ( \leftarrow ack) {
 5<sub>1</sub>@"stdout"! (name)
 6<sup>1</sup>7<sup>1</sup>- }
            \mathcal{F}8<sub>1</sub>\}9helloWorld!("Joe")
1011 - \}
```
Run

```
\mathcal{C}rchain.cloud
                                                                           +online rholang interpreter \bigcircUPLOADING
     EVALUATING
     new x0 in { x0!("Joe") | for( @{x1} <= x0 ) { new x2 in {
     @{"stdoutAck"}!("Hello!", *x2) | for( _ <- x2) {
     @{'"stdout"}!(x1) } { } } } } }
     OUTPUT
     @{"Hello!"}
     @{"Joe"}
     STORAGE CONTENTS
                                                                         \downarrowCOMPLETED
```
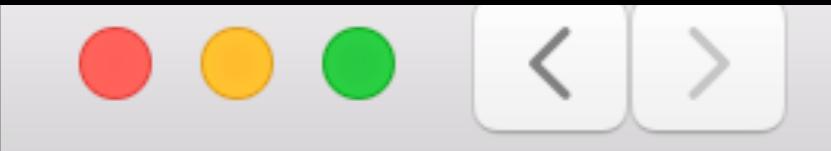

### rchain.cloud

### YOUR CODE

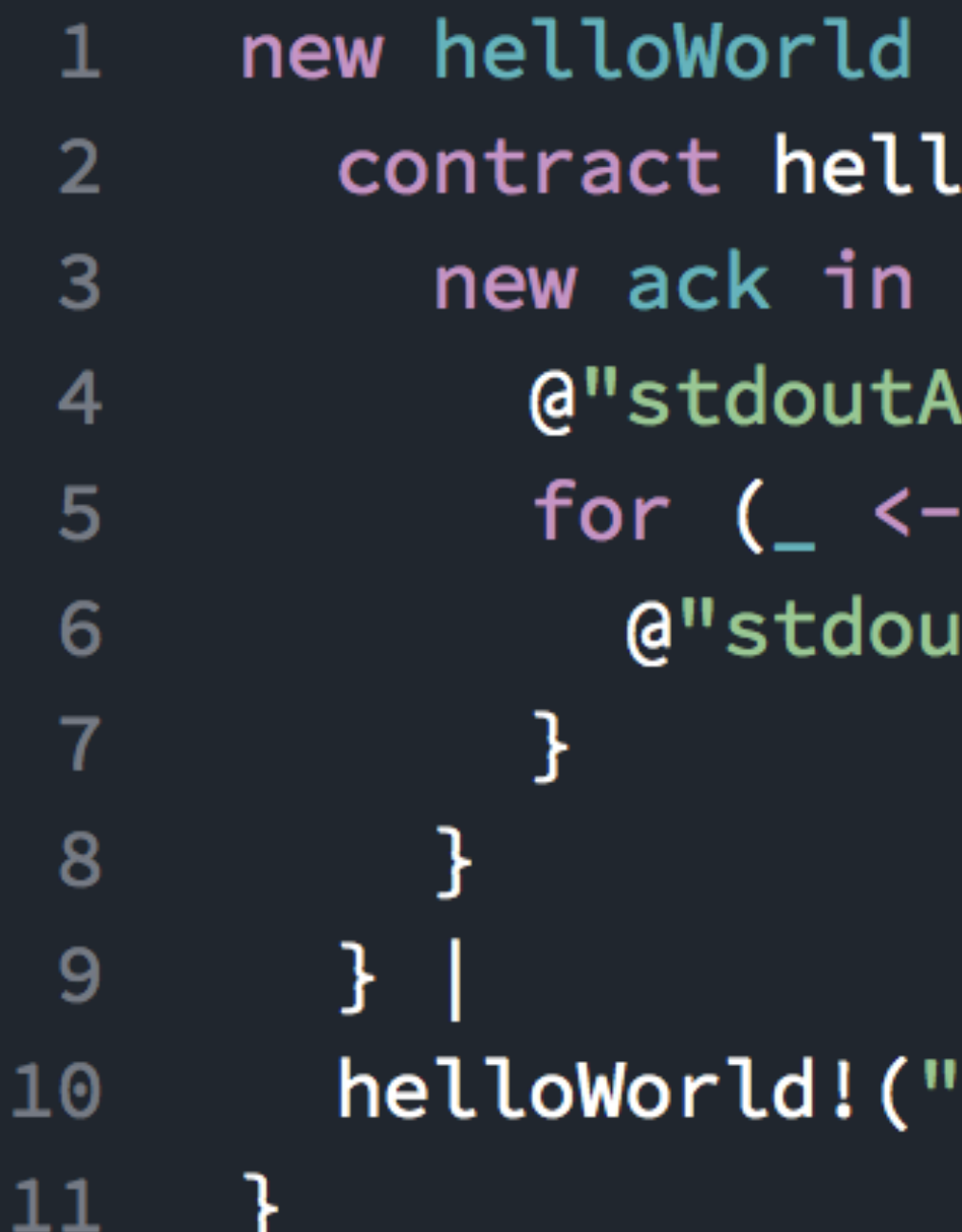

```
in {
Loworld(@name) = \{{
\ck"!("Hello!", *a<mark>ck)</mark> |
 ack) {
it"!(name)
```
'Joe")

![](_page_30_Figure_7.jpeg)

![](_page_30_Picture_8.jpeg)

### new helloWorld in {  $\mathbf{1}$  $2<sup>1</sup>$ new ack in {  $3<sup>1</sup>$  $\overline{4}$ for  $($   $<-$  ack) {  $5<sub>1</sub>$ 6  $\overline{7}$ 8 9 helloWorld! ("Joe") 10  $11$  $\}$

```
contract helloWorld(@name) = \{@"stdoutAck"! ("Hello!", *ack)
      @"stdout"! (name)
```

```
new helloWorld in {
 \mathbf{1}contract helloWorld(@name) = \{2<sup>1</sup>3<sup>1</sup>new ack in {
                 @"stdoutAck"! ("Hello!", *ack) |
 \overline{4}for ( \leftarrow ack) {
 5<sub>1</sub>@"stdout"! (name)
 6
                 \mathcal{L}\overline{7}8<sup>1</sup>9
           \mathcal{F}helloWorld!("Joe")
10
11<sub>1</sub>\}
```
**OUTPUT**

**Hello! Joe**

```
new stdoutAck2, helloWorld in {
 \mathbf{1}contract stdoutAck2(@message, channel) = {
 \overline{2}@"stdout"!(message) |
 3<sup>1</sup>channel!(0)\overline{4}5<sub>1</sub>\}contract helloWorld(@name) = \{6
           new ack in {
 \overline{7}stdoutAck2! ("Hello!", *ack) |
 8
              for (\_ \leftarrow ack) {
 9
                @"stdout"! (name)
10
11\mathbf{B}12
13
         helloWorld!("Joe")
14
15
      \downarrow
```

```
new stdoutAck2, helloWorld in {
 \mathbf{1}contract stdoutAck2(@message, channel) = {
 2<sup>1</sup>@"stdout"!(message) |
 3<sup>1</sup>channel!(0)\overline{4}5<sup>1</sup>\}contract helloWorld(@name) = \{6
           new ack in {
 \overline{7}stdoutAck2! ("Hello!", *ack) |
 8
             for ( \leftarrow ack) {
 9
                @"stdout"! (name)
10
11\bigg\}1213
        helloWorld!("Joe")
14
15
     \}
```
**OUTPUT**

**Joe Hello!**

### Composability

![](_page_36_Picture_23.jpeg)

```
core in {
\text{cor}(\text{ret}) = \{arg1, @arg2, ack <= channel) {
alueStore) {
\text{pre}! \left(\text{arg1 + arg2}\right) \mid \text{ack}! \left(\text{arg1 + arg2}\right)
```

```
\boxed{1, 3, *ret}\leftarrow ret) {
"!(result)
```
![](_page_37_Picture_22.jpeg)

```
tore in {
tor(ret) = \{arg1, @arg2, ack <= channel) {
alueStore) {
\text{pre}! \left(\text{arg1 + arg2}\right) \mid \text{ack}! \left(\text{arg1 + arg2}\right)
```

```
\boxed{1, 3, *ret}\leftarrow ret) {
t<mark>"!(result)</mark>
```
![](_page_38_Figure_0.jpeg)

```
for(@"sum", @arg1, @arg2, ack <= channel) {
   for(\angle <- valueStore) {
      valueStore!(arg1 + arg2) | ack! (arg1 + arg2)
```

```
@"stdout"!(result)
```
![](_page_39_Figure_0.jpeg)

```
for(@"sum", @arg1, @arg2, ack <= channel) {
   for(\angle <- valueStore) {
      valueStore!(arg1 + arg2) |ack!(arg1 + arg2)
```

```
\theta"stdout"! (result)
```
## Built-in Security

### Principle of Least Authority

### Revocable Forwarder

**Source Object**

![](_page_42_Picture_2.jpeg)

![](_page_42_Figure_3.jpeg)

![](_page_43_Picture_36.jpeg)

```
rwarder in {
\mathsf{kableForwarder}(\text{target}, \text{ret}) = \{forwardFlag in {
kill) |
true) |
(msg) = \{s \leftarrow forwardFlag) {
ag!(status) |
Itus { true => target!(\star msg) }
```
 $\overline{1;}$   $\overline{ }$  <- forwardFlag) { :!(false)

### new GetAccount, target in {  $\mathbf{1}$ contract GetAccount(callback) {  $\overline{2}$ new ret in { 3  $\overline{4}$ 5 6  $\mathcal{F}$  $\overline{7}$ 8 9  $\mathcal{F}$ 10  $\cdot$

```
MakeRevokableForwarder!(*target, *ret) |
for(@port, Qkill \leftarrow ret) {
   callback! (port)
```
 $\equiv$ 

### Dining philosophers and deadlock

 $\equiv$ 

```
1 new philosopher1, philosopher2, north, south
      north!(\star knife) |
 2
      south! (*spoon) |
 3
       for (@knf <- north) { for (@spn <- south)
 \overline{4}philosopher1! ("Complete!") |
 5<sub>1</sub>north!(knf)6 \overline{6}south! (spn)
 \overline{7}\} } |
 8<sup>°</sup>for (@spn <- south) { for (@knf <- north)
 \overline{9}philosopher2! ("Complete!") |
10north!(knf) |
11south! (spn)
1213
      \}14}
```
The dining philosophers problem has two philosophers that share only one set of silverware. Philosopher1 sits on the east side of the table while Philosopher2 sits on the west. Each needs both a knife and a spoon in order to eat. Each one refuses to relinquish a utensil until he has used both to take a bite. If both philosophers reach first for the utensil at their right, both will starve: Philosopher1 gets the knife, Philosopher2 gets the spoon, and neither ever lets go.

Here's how to solve the problem:

![](_page_45_Picture_5.jpeg)

**#** suggest a change

 $\! +$ 

![](_page_45_Picture_102.jpeg)

 $\mathfrak{C}$ 

### developer.rchain.coop